ネットワークグループ活動報告 2002 就職情報室の運用・管理

平山かほる (工学部技術部第一技術系第一班)

### 1. はじめに

工学部の学生が共通で自由に使用できるインター ネット使用環境を目的に、就職情報室が設置されて から三年が経過した。現在は主に就職活動に利用さ れている。近年、インターネットを利用した就職活 動が行われていることから、就職情報室の運用・管 理は重要なものとなっている。設置当初は、クライ アント機6台とファイアウォール&プロキシサーバ 1台であったが、1年目にはクライアント機2台と プリンタ1台を、2年目にはクライアント機兼バッ クアップ用ファイアウォール&プロキシサーバ1台 を追加した。今回、リプレイスのためのファイアウ オール&プロキシサーバの構築をはじめ、クライア ント機の管理やさまざまなトラブルなど、就職情報 室全般について報告する。

### 2. 運用·管理

就職情報室は、研究用 VLAN を使用し、学内ネ ットワークに接続している。就職情報室利用者から、 同じセグメント内にある学部のWeb、メール、ネー ムサーバの保護は言うまでもなく、インターネット への不正アクセスを防止しなければならない。その ため、就職情報室では内側に重点をおいたファイア ウォールを構築している。図1は就職情報室から学 外までのネットワーク、図2は就職情報室内のネッ トワークを示す。ここでは、ファイアウォール&プ

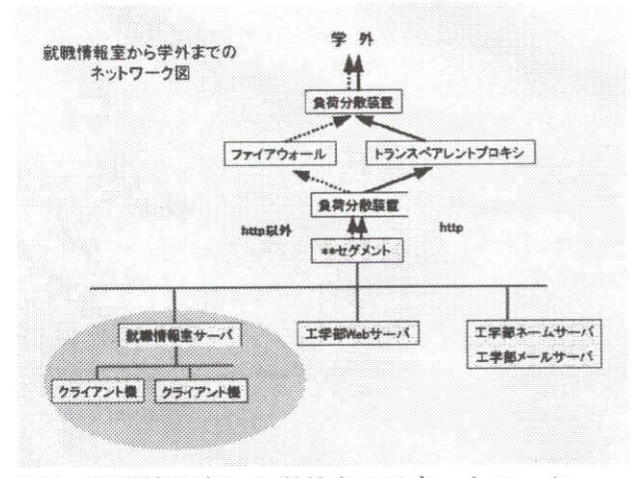

図1. 就職情報室から学外までのネットワーク

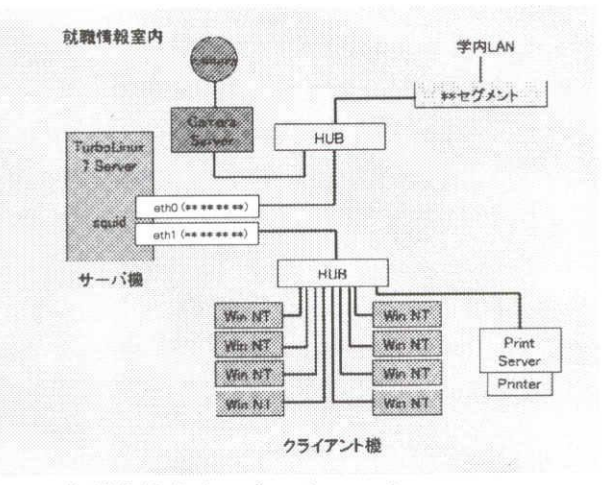

図2. 就職情報室内のネットワーク

ロキシサーバ、クライアント機、プリンタ、就職情 報室全般、そして、トラブル別に報告する。

# 2.1 ファイアウォール&プロキシサーバ

通常はログの監視およびセキュリティ情報による アップデートを行っているが、今回はこれに加えリ プレイスのためのサーバを、また同様の仕様でバッ クアップサーバを構築した。リプレイス以前は、サ ーバOSにRedHat Linux 6.1、サーバソフトに DeleGate を使用していたが、ネットワークグルー プのメンバーで管理する他のサーバ (Web、メール、 ネーム) OS に TurboLinux を使用していることか ら管理面を考慮し、リプレイスのサーバOSに TurboLinux 7 Server を使用した。また、サーバソ フト (ファイアウォール&プロキシ)にはWebに 特化した、高速といわれる squid を使用した。

以下に squid の特徴、主な設定、チューニング、 ログ解析について述べる。

#### 特徵

- ファイアウォールを超えるような設定が可能
- ICP(Internet Cache Protocol)により他のプロ キシサーバとキャッシュ情報を共有すること が可能 (高効率)
- リアルタイムでアクセス統計情報を得ること が可能
- 曜日、時間の設定により使用制限が可能

教育機関などで、ふさわしくないホームページ へのアクセス制御が可能

主な設定

- ネットワークに関する設定-http\_port 8080
- キャッシュの大きさに関する設定ー cache mem 8MB (主に転送中のオブジェクト に使用されるメモリ量、デフォルト)
- ログファイルとキャッシュディレクトリに関 する設定-cache dir ufs /var/spool/squid 100 16256 (キャッシャディレクトリ、デフォル  $\vdash)$
- アクセス制御に関する設定ー acl manager proto cache\_object ad users src \*\*.\*\*.\*\*.\*\*/\*\* acl CMHost src \*\*\*\*\*\*\*\*\*\*\*\*\*\*\*\*\* acl porno1 dstdomain \*\*\*\*\*\*.org \*\*\*\*\*\*.com #acl Safe ports port 21  $#$ ftp

(アクセスリスト定義)

http access allow manager localhost

http access allow manager CMHost

http\_access deny manager

http\_access deny porno1

http\_access allow users

http access deny all

(アクセスの許可・拒否設定)

就職情報室として最も必要な機能であるファイ アウォールをアクセス制御の設定により十分可能 にしている。

チューニング

squid の主な機能としてファイアウォール、プロ キシ、Webのキャッシィングがあるが、ここでのチ ューニングはキャッシィングの機能についてである。 パッケージとして含まれる Cache Manager を使用 し、General Runtime Information の項より squid が使用しているスワップディスクおよびメモリの情 報、ネットワークの状態などを得た。図 3 は Web ブラウザにより表示の General Runtime Information の内容である。チューニングはキャッ シュメモリ、キャッシュディレクトリの容量の変更 が主である。squid が使用しているメモリの総量が、 実際に搭載しているメモリ容量に近づくと Page faults (OS の I/O エラー)が起こり、クライアン トからの要求がブロックされるので、この回数が増 加しないようにメモリの使用を抑える。また、キャ

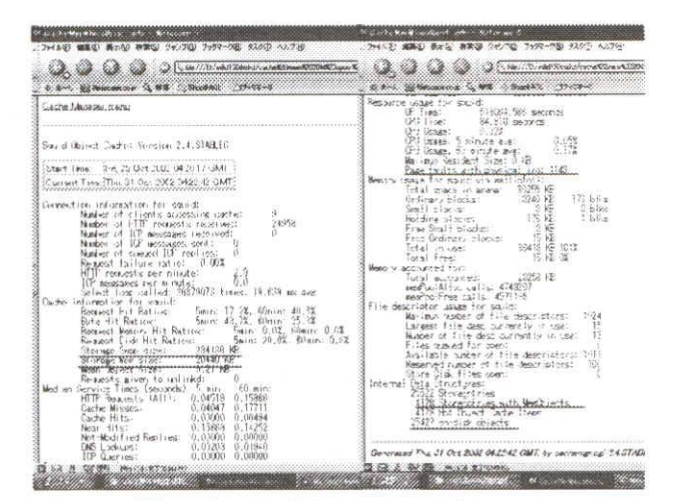

 $\boxtimes$  3. General Runtime Information

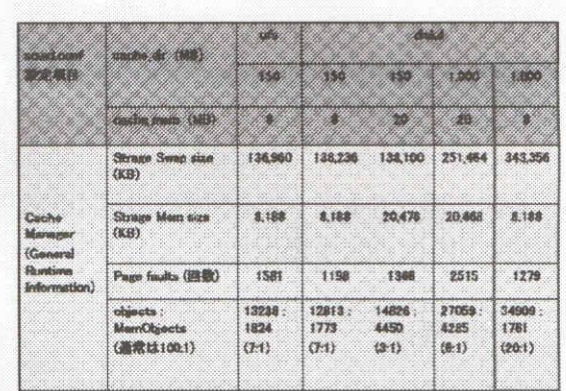

図 4. squid の設定変更と Cache Manager の情報

ッシュディレクトリ中のオブジェクト数とメモリ中 のオブジェクト数の比は通常は100:1と言われる。 図4はチューニングに対し、それぞれ1週間運用し た結果である。現在は cache mem 8MB、cache dir diskd 100 15 256, Page faults 1279, objects : mem objects=20:1 である。しばらくこの状態で運用し、 さらにチューニングを続けることとする。

## ログ解析

squid が動作すると、access.log (squid を誰がど こへの要求に対して利用したのか)、cache.log (ス タート時のメッセージやエラー等)、store.log (キャ ッシュディスクへのデータの追加、削除)の3つの ログが記録される。squid-cache.orgより提供されて いるログファイル解析スクリプト (NLANRおよび cache·stats) を使用し解析を行った。図5は解析結 果の一部を Web ブラウザで出力したものである。 解析結果から得られる情報は下記の10項目である。 これらの情報を基にさらに最適な squid の設定、運

| College 2                                                                              | <b>ISO1 OBNeed</b>                                                      | <b>SHOP</b>       |          |
|----------------------------------------------------------------------------------------|-------------------------------------------------------------------------|-------------------|----------|
|                                                                                        |                                                                         |                   |          |
| Bit Networkshop C. W.W. 17 March 175.                                                  |                                                                         |                   |          |
|                                                                                        |                                                                         |                   |          |
| Summary of Pecugan Mathed Usage<br>Scenmary of Protocol Use as                         |                                                                         |                   |          |
| Summary of Client Liques                                                               |                                                                         |                   |          |
| Supporte of Server Ussen<br>Sammary of URL Types<br>Sammary of URL Topy Joyal Dunnaira |                                                                         |                   |          |
| Thand Utilization                                                                      |                                                                         |                   |          |
| ou SO HTTP Requests                                                                    |                                                                         |                   |          |
| O IOF Requests<br>50 CONNECT Frequents                                                 |                                                                         |                   |          |
|                                                                                        |                                                                         |                   |          |
|                                                                                        |                                                                         |                   |          |
|                                                                                        |                                                                         |                   |          |
|                                                                                        |                                                                         |                   |          |
|                                                                                        | Statistics from [Mon Sep 30 09:54:38 2002] to [Thu Nov 7 16:26:49 2002] |                   | Requests |
|                                                                                        | Request Distribution, combined HTTP and ICP, per half hour              | Total             | 101615   |
|                                                                                        |                                                                         | 80.906            | 9798     |
|                                                                                        |                                                                         | m > 00%           | 0010     |
|                                                                                        |                                                                         | <b>ac</b> 5, 77/6 | 7838     |
|                                                                                        |                                                                         | 213 米国            | tick     |
|                                                                                        |                                                                         | 5.508             | 5/170    |
|                                                                                        |                                                                         | $-200$            | ಕ್ಷಿಸು   |
|                                                                                        |                                                                         | とき定路              |          |
|                                                                                        |                                                                         |                   | 2523     |
|                                                                                        |                                                                         | >100              |          |
|                                                                                        |                                                                         |                   |          |

図 5. cache·stats の HTML の出力

用を行う。

- Summary of Request Method Usage (要求に ついての統計)
- Summary of Protocol Usage (プロトコル別の 統計)
- Summary of Client Usage (squid サーバをプ ロキシサーバとしているクライアントの統計)
- Summary of Server Usage (要求されたサーバ  $\bullet$ の統計)
- Summary of URL Types (要求されたコンテ ンツの種類の統計)
- Summary of URL Top-Level Domains (URL  $\bullet$ のトップレベルドメインの統計)
- Client Utilization (クライアントの有効利用  $\bullet$ 率)
- Top 50 HTTP Requests (トップ50位までの  $\hat{\textbf{e}}$ HTTP 要求リスト)
- Top 50 ICP Requests (トップ50位までのICP  $\bullet$ 要求リスト)
- Top 50 CONNECT Requests (トップ50位ま での接続要求リスト)

# 2.2 クライアント機

現在、クライアント機は8台あり、ネットワーク グループのメンバーで1台または2台ずつを割当て、 随時、担当機のOS (Windows NT) およびアプリ ケーションのセキュリティ情報によるアップデート、 週1度のウイルスソフト (トレンドマイクロ社ウイ ルスバスター使用)の定義ファイルアップデートや 月1度のウイルスチェック、そして、さまざまなト ラブル (例、まったく起動しない)対処を行ってい

る。

また、担当者が担当機に対応できない場合は、就 職情報室担当者が代行している。

# 2.3 プリンタ

年度始めは初めて就職情報室を利用する学生が多 いため、紙詰まりやエラーの対応などが主である。 学生自身での対応を可能にするため、トラブル対処 手順表示以降、ほとんどこの種のトラブルは無い。 この他、トナーカートリッジ交換や用紙補給などが ある。

最近、プリンタの給紙ローラーの劣化に伴い、紙 詰まりなどのトラブルが頻繁に発生した。そこで、 新たにプリンタを購入し入れ替えを行った。旧プリ ンタは修理予定である。

### 2.4 就職情報室全般

部屋全般として、監視カメラによるクライアント 機とファイアウォール&プロキシサーバの有無確認 やサービス時間 (8:50~19:00) 後の施錠を行ってい る。また、雨漏りが2度あり、対応するとともに担 当係への報告を行った。

2.5 トラブル

ウイルスソフト更新トラブル

ウイルスソフトのライセンス更新時期が異なるク ライアント機2台は、更新手続きのトラブルにより、 1ライセンスは1ヶ月間、もう1ライセンスは2ヶ 月間停止となったが、現在このトラブルは解消して いる。

リプレイス後のトラブル

ファイアウォール&プロキシサーバのリプレイス 後2ヶ月半運用したが、突然、kernel: Unable to handle kernel paging request at virtual address 3230312d...のエラーとともに squid が停止、再起 動により運用を続けたが、数日後同様のエラーによ り停止した。原因不明の不安定動作を繰り返したの で、バックアップサーバと入れ替えを行った。 ネットワークエラー

ファイアウォール&プロキシサーバのリプレイス 後、kernel: eth1: Transmit error, Tx status register 82のエラーが不定期に発生した。また、上記リプレ イス後のトラブルにより運用し始めたバックサーバ でも同様のエラーが発生した。squid の access.log

をチェックし、クライアント機とのエラーであるこ とを確認した。これにより考えられることは、サー バのネットワークカード (ローカル側) とクライア ント機間のトラブルである。クライアント機のネッ トワークカード、クライアント機側の HUB のポー トに不具合は確認されなかったが、HUB を新しい ものと入れ替えることとした。現在、上記のエラー は発生していない。

# 3. まとめ

ファイアウォール&プロキシサーバ OS を TurboLinux 7 Server に、サーバソフトを squid に 変更したことにより、最新のセキュリティ情報によ るアップデートを行うことができる。Cache Manager を使用し、squid の動作状態をリアルタイ ムに表示させることが可能となったため、チューニ ングが容易になった。また、squid ログファイル解 析スクリプト NLANR および cache-stats を使用す ることにより、ログ解析が容易になった。この他、 クライアント機の体感的アクセス速度が向上した。 以上を含め就職情報室では継続した安定なサービス を提供している。

今後さらに快適なクライアント使用環境を提供す るため、ファイアウォール&プロキシサーバでは、 さらに squid のチューニングを行うとともにログ解 析により、ハードウェア (メモリ、HDD) の拡張を 考慮する必要がある。また、リプレイス後、突然の トラブルにより停止したサーバのハードウェア不具 合チェックし、サーバ OS に現在最も新しい TurboLinux 8 Server を、サーバソフトに squid を 使用し再度リプレイスサーバを構築する。 クライア ント機についてはトラブル時の復旧を容易にするた め、市販ソフト (Drive Image) を使用し、バック アップを作成するなど、多くの課題がある。また、 今後の作業予定として、Windows 2000 (OS) を使 用した追加クライアント機のセットアップや必要に 応じて学生 VLAN 端末の導入、無線 LAN への対 応を行う。

### 参考文献

squid2 プロキシサーバの設定・運用・管理 長岡秀 行著,テクノプレス, 2001